# 第42回全国障害者技能競技大会

## <123> パソコンデータ入力 競技課題B

【すべての競技課題で共通のルール(必ず守ること)】

- ① 競技委員の説明が終わるまで、マウスやキーボードにさわらないでください。
- ② 競技委員の説明がわからなかったときは、声を出さずに手をあげてください。
- ③ 競技中にパソコンが動かなくなったときや、頭やお腹が痛くなったり、 気持ちが悪くなったりしたときには、声を出さずに手をあげてください。
- ④ 競技中は、おしゃべりをしたり、立ち歩いたりしないでください。
- ⑤ 競技委員が「競技始め」と言ったら、競技を始めてください。
- ⑥ 競技で使うアンケートカードや書類は、よごしたり、おりまげたりせず、ていねいに 取りあつかってください。
- ※①~⑥のルールをまもらなかったときには、競技会場の外に出てもらいます。

【競技課題】

全部で3つの課題があります。

課題の順番は、

◆課題1 アンケート入力

◆課題2 文書修正

◆課題3 帳票等作成

です。

※ 課題1と課題2の後に、10分間の休けいがあります。

◆課題1 アンケート入力

競技前に、1枚だけ練習します。

練習では、NO.0900 のアンケートカードを入力します。

【入力練習の準備】

画面上の「課題1」を開いて、手を止めて下さい。

「練習始め」と言ったら、アンケートカードの入力を始めます。

それまでは、これから確認する【入力ルール】をよく読んでください。

入力では、【入力ルール】をまもってください。

【入力ルールの確認】

今から1分間、入力ルールを確認します。

【入力ルール】

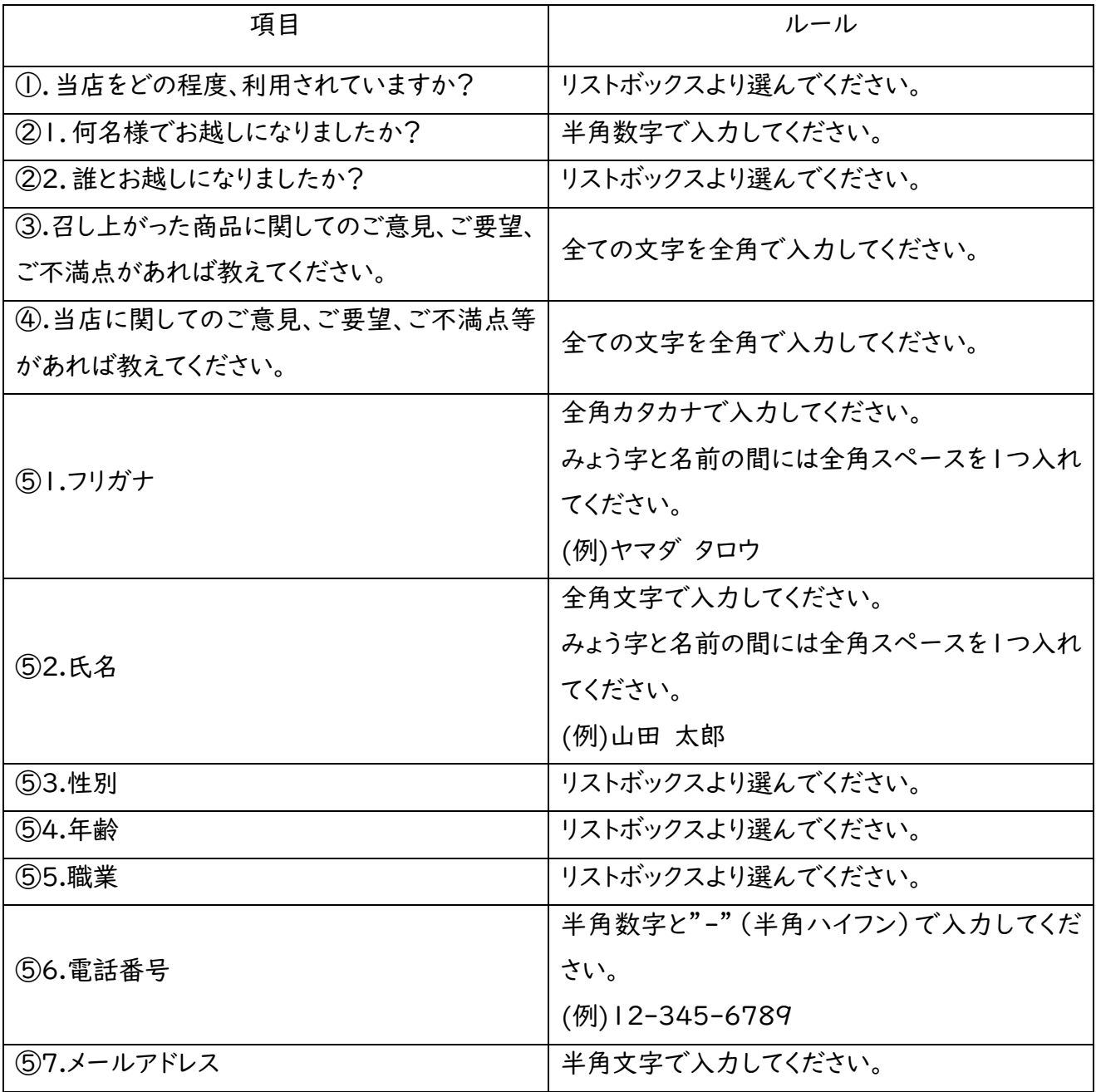

ルール確認の時間は、終わりました。

これから3分間、アンケート入力練習を行いますが、NO.0900のアンケートカードの入力が終わった ら、「OK」をクリックしてマウスやキーボードからは、手をはなしてください。3分たつと、入力の途中で あっても、練習は終了します。

【アンケート入力 練習(3分間)】【アンケート入力 競技】

- ① 競技時間は、30分間です。
- ② 最初に画面上の「start」をクリックします。
- ③ 競技委員が「競技始め」といったら、NO.0901のアンケートから入力を始めてください。 入力では、【入力ルール】を必ずまもってください。
- ④ 30分たつと、課題が自動的に終わりますので、「OK」をクリックしてキーボードとマウスから手を はなしてください。
- ⑤ 休けいは、競技委員が「休けいしてください」と言ってからです。作業が終了しても、そのまま席で まっていてください。

◆課題2 文書修正

練 習 はありません。

最 初 に修 正ルール確 認 をします。修 正 ルールを確 認 したら始めます。 競 技 時 間 は30分 間 です。

※メニュー設 定 はいじらないようにしてください。

文書修正では、【修正ルール】をまもってください。

【修 正 ルールの確 認 】

今から1分間、【修正ルール】を確認します。

【修 正 ルール】

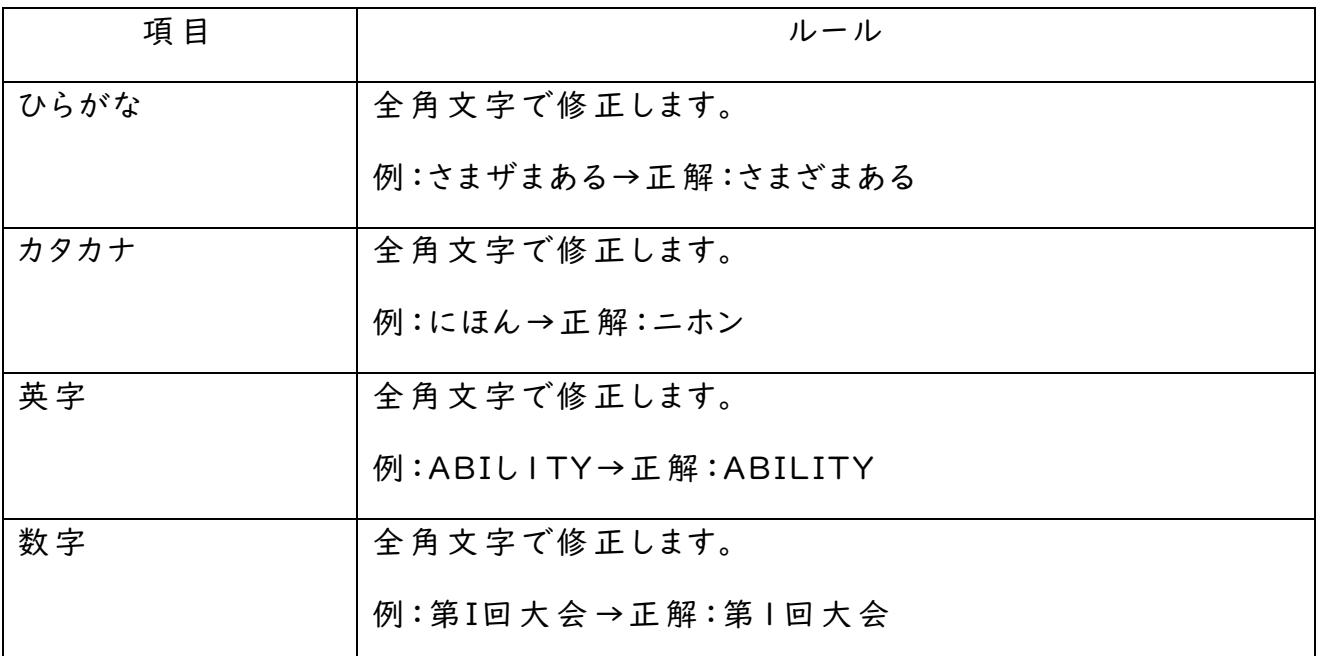

【修 正 ルール】確 認 の時 間 は、終 わりました。

## 【文書修正 競技】

- ① デスクトップ上 の「課題2」を開 きます。
- ② 競 技 委 員 が「競 技 始 め」といったら、【書 類 】をもとに修 正 を始 めてください。 入 力 では、【修 正 ルール】を必 ずまもってください。
- ③ 30分 たつと、課 題 が自 動 的 に終 わりますので、「OK」をクリックしてキーボードと マウスから手 を離 してください。
- ④ 休 けいは、競 技 委 員 が「休 けいしてください」と言 ってからです。作 業 が終 了 しても、 そのまま席 でまっていてください。

以下、B-7からB-12について

一般社団法人 安全保障貿易情報センター

ロシアのウクライナ侵 攻 等 に対 する米 国 の対 ロシア、ベラルーシ関 連 の輸 出 規 制 強 化 の概 要 (改定5版)より一部

ロシアのウクライナ侵攻等に対する

米国の対ロシア、ベラルーシ関連の輸出規制強化の概要 (改訂5版)

C I S T E C 事 務 局

【 注 】 米 国 4 月 8 日 付 の E A R 再 改 正 内 容 、 E U の 当 初 発 表 以 降 の 主 要 な 輸 出 規 制 措 置 を 反 映 。 赤 字 で 記 載 。

【 注 】 米 国 4 月 1 日 に ロ シ ア ・ ベ ラ ル ー シ 1 2 0 企 業 等 を E n t i t y L i s t に 掲載 し、内 9 5 企業等に対 して直接製品規制を適用したこと等を記載。財務省 O F A C による関連の制裁拡大方針・措置も掲載。 (4 / 8 : 「p 2 「E A R 対象」とされ る品目」の説明がミスリードだったため修正)

【 注 】 米 国 3 月 1 1 日 に 、 G 7 共 同 声 明 を 踏 ま え た 奢 侈 品 の 輸 出 規 制 を 追 加 掲 載 し た 。 ま た 、 E U の 各 セ ク タ ー 向 け の 輸 出 規 制 に つ い て 補 足 説 明 を 追 加 し た 。

【 注 】 米 国 3 月 4 日 ( 日 本 の 5 日 A M ) の E A R 再 改 正 に よ り 、 韓 国 が 、 直 接 製 品 規 制の許可免除等の規制除外がなされる国リストに追加掲載された(同リスト掲載国は 計33ヶ国に)。

【注】 3 月 4 日午前に、米商務省 B I S より重要な追加の規制が発表されたので、改 訂 版 を 発 行 す る ( 当 初 版 の 一 部 訂 正 も 含 ま れ る ) 。

ロシアのプーチン大統領が、2月21日に、ウクライナ東部の2つの自称「共和国」 の独立を承認、軍を派遣し、更に、ウクライナへの全面的な軍事侵攻を開始した。ベ ラ ル ー シ も こ れ に 同 調 す る 動 き を 見 せ て い る 。

こ れ に 対 し て 、 米 国 、 E U や 我 が 国 を 含 む 主 要 国 は 、 ロ シ ア 、 続 い て ベ ラ ル ー シ に 対 し て 前 例 の な い 厳 し い 制 裁 を 発 動 し た 。

こ こ で は 、 米 国 の E A R ( 輸 出 管 理 規 則 ) に よ る 輸 出 規 制 の 大 幅 な 拡 大 ・ 厳 格 化 に つ いて、概略を整理する。

米国の今回のロシア関連のEAR (輸出管理規則) 改正は全体で約85ページにわた るものであり、ここで整理したのは、特に重要ポイント部分についてのあくまで概略 である。

< 全 体 の 構 成 >

■ E A R の基本的枠組み

■ 米 国 E A R に 基 づ く ロ シ ア 向 け 輸 出 規 制 拡 大 の 主 要 項 目 ※ (1) ~ (6) は 2 月 2 4日発表

( 1 ) ロ シ ア 向 け の 要 許 可 品 目 の 大 幅 な 拡 大

( 2 ) ロ シ ア 向 け 軍 事 エ ン ド ユ ー ス ・ 軍 事 エ ン ド ユ ー ザ ー 規 制 の 対 象 品 目 の 大 幅 な 拡 大

( 3 ) 従 来 の ロ シ ア の 軍 事 エ ン ド ユ ー ザ ー リ ス ト 掲 載 者 4 5 企 業 ・ 団 体 の E n t i t y L i s t へ の 移 動 等 に よ る 全 面 禁 輸 化 ※ 計 4 9 企 業 ・ 団 体

( 4 ) ロ シ ア 向 け に つ い て の 新 た な E A R 直 接 製 品 規 制 の 追 加 ・ 拡 大

( 5 ) ロ シ ア 向 け に つ い て の デ ミ ニ ミ ス ・ ル ー ル の 新 規 制

### $< 1$  2 3 > B - 7 / 1 6

(6) ウクライナのいわゆる自称 「ドネツク人民共和国」及び自称「ルガンスク人民 共和国 | 向けについての規制の強化及び明確化

( 7 ) ロ シ ア 産 業 へ の 新 規 制 及 び 規 制 厳 格 化 ( 米 国 3 月 3 日 )

(8) ロ シ ア 8 1 企 業 ・ 団 体 等 の E n t i t y L i s t へ の 新 規 掲 載 ( 米 国 3 月 3 日 )

( 9 ) 奢 侈 品 ( 贅 沢 品 ) の 新 規 制 ( 米 国 3 月 1 1 日 )

(10) E A R 対象航空機の公表と違反警告 (3月18日、同30日)

(11) ロシア・ベラルーシ120企業等をEntity List掲載/直接製品規 制適用 (4月1日)

■ 米 国 E A R に 基 づ く ベ ラ ル ー シ 向 け 輸 出 規 制 拡 大 の 概 要 ※ 3 月 2 日 発 表

■参考

参考 1 E Uの ロ シ ア 向 け 輸 出 規 制 概 要 ( 2 月 2 5 日 発 表 )

参考 2 日本 の ロ シ ア 向 け 輸 出 規 制 概 要 ( 2 月 2 6 日 、 3 月 1 日 、 8 日 、 2 5 日 発 表 )

ロ シ ア 向 け 輸 出 規 制 の 説 明 の 前 に 、 今 回 の 規 制 強 化 の 前 提 と な る E A R の 基 本 的 枠 組 みについて説明する。

■ E A R の基本的枠組み

○「E A R 対象」とされる品目

[ 米 国 か ら の 輸 出 の 場 合 ] :

米国内に存する品目

[米国外からの再輸出の場合]:

① 米 国 原 産 品 目 ( 米 国 で 製 造 さ れ た 貨 物 、 米 国 で 開 発 さ れ た ソ フ ト ウ ェ ア ・ 技 術 )

② デ ミ ニ ミ ス ・ ル ー ル 該 当 品 目 ( 米 国 原 産 品 目 が 最 低 基 準 値 ( デ ミ ニ ミ ス 値 ) を 超 え て一部に組み込まれた海外生産品目(組込み品目))

※デミニミス値は25%。テロ支援国向けは10%。

③ 直 接 製 品 ル ー ル 該 当 品 目 ( 米 国 原 産 技 術 又 は ソ フ ト ウ ェ ア で 直 接 生 産 さ れ た 製 品 )

○ 規制品目一外為法との比較

・ リ ス ト 規 制 品 目 ( C C L で 規 定 ) と 、 リ ス ト 規 制 外 品 目 ( E A R 9 9 ) と が あ る 。 ・ リ ス ト 規 制 品 目 は 、 ① 国 際 輸 出 管 理 レ ジ ー ム 合 意 に 基 づ く 品 目 と 、 ② 反 テ ロ ( A T ) 品目等の独自規制品目(多数)とがある。

・リス ト 規 制 品 目 は 、 規 制 品 目 番 号 ( E C C N ) が 付 さ れ て い る が 、 品 目 分 野 に 応 じ て 、 0 ~ 9 の カ テ ゴ リ ー で 分 類 さ れ て い る 。

〇 規 制 対 象 行 為

・ 輸 出 : 米 国 か ら の 輸 出

・ 再 輸 出 : 米 国 原 産 品 目 、 デ ミ ニ ミ ス ・ ル ー ル 該 当 品 目 、 直 接 製 品 ル ー ル 該 当 品 目 の 非米国から第三国への輸出

・ み な し 輸 出 : 米 国 内 の 外 国 籍 の 者 ( 米 国 永 住 権 者 を 除 く ) に 対 す る 、 技 術 ・ ソ ー ス

### $< 123 > B-8/16$

コードの開示、移転

・ み な し 再 輸 出 : 非 米 国 内 の 外 国 籍 の 者 ( 永 住 権 者 を 除 く ) に 対 す る 、 技 術 ・ ソ ー ス コードの開示、移転

■ 米 国 E A R に 基 づ く ロ シ ア 向 け 輸 出 規 制 拡 大 の 主 要 項 目 1. ロシア向けの要許可品目の大幅な拡大 ー E A R 対 象 の リ ス ト 規 制 品 目 (カ テ ゴ リ ー 3 ~ 9) が 全 面 的 に 許 可 必 要  $-\overline{p}$ に、カテゴリー $0 \sim 2$ も追加し、全面規制へ

【 要 許 可 品 目 拡 大 の 内 容 】

 $O$  E A R 対象かつ E A R 規制品目リスト (C C L ) のカテゴリー 3 ~ 9 に該当する品 目 の 全 て の ロ シ ア 向 け 輸 出 、 再 輸 出 ( み な し 輸 出 、 み な し 再 輸 出 を 除 く ) に つ き 、 許 可 が 必 要 に な っ た ( ご く 限 定 さ れ た 許 可 例 外 に 当 た る 場 合 は 許 可 不 要 ) 。 ( 2 / 2 4 )  $0 + 7 = 1 - 3 - 9$ 

(3) エレクトロニクス/ (4) コンピュータ/ (5) 通信・暗号/ (6) レーザ・ センサー/(7) 航法装置・航空電子/(8) 海洋技術/(9) 航空宇宙・推進シス テ ム

○従来との比較

<従来>

· カテ ゴ リ ー 3 ~ 9 の 品 目 は 、 独 自 規 制 品 目 ( 規 制 理 由 が A T ( 反 テ ロ ) の み ) も 、 ロ シ ア 向 け で も 原 則 許 可 不 要 。

・ 独 自 規 制 品 目 以 外 ( A T ( 反 テ ロ ) 以 外 の 規 制 理 由 が あ る 場 合 ) で も 、 許 可 不 要 の 場合が多々あった。

<今回>

・ 独 自 規 制 品 目 も 含 め て 、 原 則 許 可 必 要 に 。

・ 非 独 自 規 制 品 目 も 、 原 則 許 可 必 要 に 。

○更に、カテゴリー0~2も追加し、すべてのカテゴリーを規制対象化(4 / 8)。 ( 0 ) 核 物 質 ・ 施 設 ・ 装 置 等 / ( 1 ) : 特 別 物 質 、 化 学 物 質 、 微 生 物 及 び 毒 素 ( 2 ) 材 料 加 工 関 連 品 目

【 許 可 判 断 基 準 】

一 定 の 場 合 の み 、 ケ ー ス ・ バ イ ・ ケ ー ス 。 そ れ 以 外 は 、 常 に 不 許 可 ( p o l i c v o f d e n i a l )

【 認 め ら れ る 許 可 例 外 ― 7 種 類 】 輸 出 、 再 輸 出 で 認 め ら れ る 「 許 可 例 外 」 は 約 2 0 種 類 あ る が 、 今 回 認 め ら れ る の は 7 種類 のみ(し か も 、 そ の ほ と ん ど に つ き 、 更 に 適 用 範 囲 を 限 定 ) 〇 報 道 機 関 に よ る 一 定 の 一 時 的 輸 出 ・ 再 輸 出 ○米国政府による一定の輸出・再輸出 ○ソフトウェアの更新一以下の民生エンドユーザー向けのみ

 $< 1$  2 3 > B - 9 / 1 6

( i ) 米 国 企 業 の 1 0 0 % 子 会 社

( i i ) 他 の 米 国 企 業 と 合 弁 し て い る 米 国 企 業 の 外 国 子 会 社

( i i i ) 米 国 企 業 及 び 本 社 が カ ン ト リ ー グ ル ー プ A : 5 国 又 は A : 6 国 に 存 す る 企 業との合弁会社

- ( i v ) グ ル ー プ A : 5 国 又 は A : 6 国 に 本 社 が 存 す る 企 業 の 1 0 0 % 子 会 社
- ( v ) グ ル ー プ A : 5 国 又 は 小 A : 6 国 に 本 社 が 存 す る 企 業 同 士 の 合 弁 会 社

※ A : 5 国 ( 英 仏 独 日 豪 等 3 7 カ 国 )

- A : 6 国 (イスラエル、メキシコ、台湾、シンガポール等 8 カ国・地域)
- ○個人的使用のための、一定の旅行手荷物等の輸出又は再輸出
- ○航空機、船舶の一定の輸出、再輸出

○一定の暗号品目

- 上記の(i)~(v)のいずれかにあたる民生エンドユーザー向けのみ
- ○一 定 の 消 費 者 用 コ ミ ュ ニ ケ ー シ ョ ン 機 器 の 輸 出 、 再 輸 出
- 2 . ロ シ ア 向 け 軍 事 エ ン ド ユ ー ス ・ 軍 事 エ ン ド ユ ー ザ ー 規 制 の 対 象 品 目 の 大 幅 な 拡 大

【 軍 事 エ ン ド ユ ー ス ・ 軍 事 エ ン ド ユ ー ザ ー 規 制 と は ? 】

○ 一 定 品 目 の 輸 出 ・ 再 輸 出 ・ 国 内 移 転 で 、 軍 事 エ ン ド ユ ー ス 又 は 軍 事 エ ン ド ユ ー ザ ー 向けと知りえた場合又は通知を受けた場合には許可申請が必要。

- 軍事エンドユーザー規制では、用途が民生であっても適用され、許可必要(原則不許 可 )
- 〇定義
- ① 「 軍 事 エ ン ド ユ ー ス 」
- ・武器品目、600番台品目(機微度の低い武器品目)の開発、製造、保守等への支 援 ・ 寄 与 す る た め の も の
- ② 「 軍 事 エ ン ド ユ ー ザ ー 」
- ・ 国 の 軍 機 関 、 州 兵 、 国 家 警 察 、 政 府 の 報 ・ 偵 察 機 関
- ・ 軍 事 エ ン ド ユ ー ス 活 動 へ の 支 援 を 目 的 と し た 機 能 ・ 役 割 を 担 う 組 織 ・ 個 人

〇規制対象国

ロシア、中国、ベネズエラ、ミャンマー、カンボジア、ベラルーシ

〇規制品目

一 定 の E C C N の 4 7 品 目

【 規 制 強 化 内 容 】

○ ロ シ ア 、 ベ ラ ル ー シ 向 け の み 、 全 て の E A R 対 象 品 目 ( リ ス ト 規 制 非 該 当 品 目 ( E A R 9 9) を含む) が対象品目になった。

3. 従来のロシアの軍事エンドユーザーリスト掲載者45企業・団体のEntity L i s t (EL) への移動による全面禁輸化

【 軍 事 エ ン ド ユ ー ザ ー リ ス ト と は ? 】

○軍事エンドユーザー規制では、もともとは対象エンドユーザーのリストはなかった が 、 2 0 2 0 年 1 2 月 に 、 中 国 ・ ロ シ ア の 組 織 を 対 象 に リ ス ト 化 さ れ た ( リ ス ト 掲 載 されていなくても、前掲の「軍事エンドユーザー」要件に該当する場合には規制対象 となる)。

○リスト掲載されたのは、ロシア45組織、中国58組織。

【 規 制 強 化 の 内 容 】

○従来のロシアの軍事エンドユーザーリスト掲載者 4 5 組織が E n t i t y L i s t ( E L ) に 移 動 。 ま た 、 そ の 他 の ロ シ ア 2 企 業 も E L に 新 た に 掲 載 さ れ た 。

○軍事エンドユーザーリスト掲載者向けの輸出規制では、一定の47品目のみが許可 必要 (原則不許可)だった。

こ れ が 、 E L 掲 載 に な っ た こ と に よ り 、 E A R 対 象 品 目 ( リ ス ト 規 制 非 該 当 品 目 ( E A R 9 9 ) を含む) の輸出・再輸出・国内移転は、新たに原則として許可必要となっ た (原則不許可)。

○ ま た 、 上 記 の 4 7 企 業 ・ 団 体 及 び 従 来 か ら E L に 掲 載 さ れ て い る ロ シ ア 掲 載 者 の 内 の 2 政 府 機 関 (計 4 9 組 織) につ い て は 、 新 た な ロ シ ア E L 掲 載 者 向 け 直 接 製 品 追 加 規制が適用されることになった (後述)。

【 上 記 の E L 掲 載 4 9 組 織 】

○ 日本 政 府 も 、 4 9 組 織 に 対 し て 、 輸 出 禁 止 措 置 を 講 じ る こ と が 決 定 さ れ て い る ( 3 月 1 日付け閣議了解)。

以下の日本政府(外務省)が指定した「特定団体」49組織には、米国の今回のEL 掲 載 組 織 や 、 E U の 制 裁 対 象 者 の 一 部 が 含 ま れ て い る 。

◎ 輸出等に係る禁止措置の対象となるロシア連邦の特定団体(外務省)

https://www.mofa.go.ip/mofai/files/100 3 0 8 1 8 2 . p d f

4. ロシア向けについての新たなEAR直接製品規制の追加・拡大

今 回 、 ロ シ ア 向 け に 適 用 さ れ た 直 接 製 品 規 制 の 強 化 は 、 2 0 年 に フ ァ ー ウ ェ イ 向 け に 拡大適用された規制をベースに行われている。このため、まず、従来パターンの規制、 フ ァ ー ウ ェ イ 向 け の 拡 大 規 制 を 説 明 し た 上 で 、 ロ シ ア 向 け 規 制 を 説 明 す る 。

な お 、 今 回 の ロ シ ア 向 け の 新 た な 直 接 製 品 規 制 は 、 E U 、 日 本 、 G 7 諸 国 等 の 3 3 カ 国 は 、 許 可 は 免 除 と な っ て い る ( 当 初 3 2 カ 国 だ っ た が 、 韓 国 、 欧 州 4 カ 国 が 同 様 の 輸 出 管 理 を 実 施 す る こ と を コ ミ ッ ト し た た め 、 3 7 カ 国 と な っ た ) 。

【 従 来 パ タ ー ン の 典 型 的 な 直 接 製 品 規 制 と は ? 】

〇 以 下 の 2 つ の 場 合 に 、 米 国 当 局 の 許 可 が 必 要 。

① 一 定 の 米 国 原 産 の リ ス ト 規 制 技 術 ・ ソ フ ト か ら 直 接 、 製 造 さ れ た 品 目 ( 技 術 ・ ソ フ ト ・ 貨 物 ) を 、 非 米 国 か ら 一 定 の 懸 念 国 ( 旧 共 産 圏 / テ ロ 支 援 国 / キ ュ ー バ ) に 輸 出 する場合

### $<$ 123>B-11/16

(例) 半導体製造装置の設計図から製造した半導体製造装置

② 一 定 の 米 国 原 産 の リ ス ト 規 制 技 術 ・ ソ フ ト か ら 米 国 外 で 直 接 的 に 製 造 さ れ た プ ラ ン ト又はプラント主要部分(製造のために本質的な装置(試験装置を含む))から、米 国外で直接製造された製品を、一定の懸念国(①と同じ)に輸出する場合

※利用される一定の米国原産の技術・ソフト、製造された品目のいずれも、限定的な もの (NS (国家安全保障) 理由によるリスト規制のもの)。

※本規制は、旧共産圏であるロシア向けも適用されている。

【 フ ァ ー ウ ェ イ 向 け に 導 入 さ れ た 新 た な 直 接 製 品 規 制 と は ? 】

○ E n t i t y L i s t に掲載されたファーウェイとその子会社向けに、台湾等の 非米国で製造された半導体等が輸出されることを阻止するために、従来の直接製品規 制 を 拡 大 適 用 す る 規 制 が 、 2 0 2 0 年 5 月 、 8 月 に 新 規 に 導 入 さ れ た 。 日 本 企 業 に も 大きな影響を与えた。

( 例 ) 台 湾 、 日 本 等 で 、 米 国 製 の 半 導 体 製 造 装 置 や 半 導 体 回 路 自 動 設 計 ソ フ ト ( E D A) から製造された半導体を、EL掲載のファーウェイ等に輸出することを許可対象 化

○従来パターンの直接製品規制から拡大された点

① 利 用 さ れ る 技 術 ・ ソ フ ト / プ ラ ン ト の 要 件 拡 大

・利用される技術・ソフト⇒ N S 理由に限定されず、米国独自規制品の多くを含む E A R 対 象 の 一 定 の E C C N 該 当 品 目 と さ れ た 。

・ 利 用 さ れ る プ ラ ン ト ⇒ 米 国 原 産 の 一 定 の E C C N 該 当 品 目 か ら 直 接 製 造 さ れ た プ ラ ン ト と さ れ た 。

※「EAR対象」の場合は、米国原産品だけでなく、デミニミス・ルール対象製品、 直 接 製 品 ル ー ル 対 象 製 品 が 含 ま れ る こ と に な り 、 広 汎 な 品 目 が 対 象 に な る 。 ② 製 造 さ れ た 製 品 の 要 件 拡 大

・ E C C N 該 当 品 目 の 全 て に 拡 大 さ れ ( N S 理 由 に よ る も の 限 定 さ れ ず ) 、 更 に リ ス ト 規 制 非 該 当 品 目 ( E A R 9 9 ) も 含 ま れ る 。

③ 仕 向 地 の 限 定 撤 廃

・ 一 定 の 懸 念 国 向 け に 限 定 さ れ ず 、 ホ ワ イ ト 国 も 含 む 全 て の 国 ・ 地 域 が 対 象 。

【 今 回 の ロ シ ア 向 け の 新 た な 直 接 製 品 規 制 】

ロ シ ア 向 け は 従 来 パ タ ー ン の も の が 拡 大 さ れ 、 E L 掲 載 4 9 組 織 向 け は フ ァ ー ウ ェ イ 向 け の パ タ ー ン が さ ら に 拡 大 さ れ た ( 2 / 2 4 。 4 / 1 に 9 5 組 織 を 追 加 ) 。 4 / 8 の E A R 再改 正 に よ り、 パ タ ー ン 1 の カ テ ゴ リ ー が 拡 大 し て 全 て の カ テ ゴ リ ー が 対 象 となった。

◆課 題 3 帳票等作成

練 習 はありません。

競技委員 の説 明 が終 わったら、すぐに競 技 を始めます。 競 技 時 間 は30分 間 です。

【帳票等作成 競技】

- ① Excelを使 って、【指 示 書 】のとおりに請 求 書 をつくります。
- ② 【指 示 書 】は 、この説 明 が終 わったら配 りますが 、合 図 があるまで開 かないでくだ さい。
- ③ 【指 示 書】は、2枚 目 にありますが、合 図 があるまで開かないでください。
- ④ 競 技 委 員 が「競 技 始 め」と言 ったら 、1枚 目 をめくって 、【指 示 書 】どおりに請 求 書 をつくってください。
- ⑤ 30分 たって競 技 が終 了 するまで、課 題 3は提 出 できません。

はやく終 わった人 は、まず請 求 書 を 保 存 してから、まちがいがないか、もう一 度 よく見 なおしてください。

⑥ 30分 たつと、課 題 が自 動 的 に終 わりますので、「OK」をクリックして、キーボードと マウスから手 をはなしてください。

課題終了後は印刷できません。

終了5分前に「5分前です」と言います。

ではこれから競 技 をはじめます。

# 【指示書 】

- 1.帳票作成 の準 備
	- ① デスクトップ上 の「課題3」を起 動 してください。
	- ② ワークシート「Sheet1」を表 示 してください。
	- ③ セルA1にあなたの席 の番 号 を入 力 してください。
- 2.帳票作成の目的とルール
	- ① この指 示 書 を読 みながら、見 本 と同 じ帳 票 をつくるのが目 的 です。 指 示 されたとおりに操 作 してください。 文 字 や数 字 の内 容 は 、すべて見 本 のとおりに入 力 してください 。入 力 するセルの 位置も見本と同じにしてください。また、罫線の位置や太さも見本と同じにしてく ださい。
	- ② データを入 力 するときは、データの最 後 にスペースをつけないように注 意 してくださ い。

たとえば、「請 求 書 」のようにスペースをつけず、「請 求 書 」と入 力 してください。

- ③ 特 に指 定 のないときは、文 字 のフォントや配 置 は、最 初 の設 定 のままにしておいて ください。 最初の設定では、フォント「游ゴシック」、サイズ「11」、表示形式「標準」です。 また配置は、構位置「標準」、縦位置「中央揃え」です。
- ④ 漢 字 、ひらがな、カタカナは全 角 で入 力 してください。
- ⑤ 英 数 字 、記 号 は半 角 で入 力 してください。半 角 の記 号 とは、-:/,.() などです。
- 3.帳 票 作 成 に必 要 な詳 しい指 示
	- ① 「請 求 書 」の文 字 は、フォント「MS 明 朝 」、サイズ「20」、「太 字 」に設 定 し、 セル範 囲 B4:F4で「セルを結 合 して中 央 揃 え」にしてください。
	- ② セルB9では、サイズ「14」、「太 字 」、「下 線 」を設 定 してください。 また、「御 中 」の前 に全 角 スペースを1つ入 れてください。
	- ③ セルF18のみょう字 と名 前 の間 に、全 角 スペースを1つ入 れてください 。
	- ④ セルE15からE17、セルB24からB26、セルD52からD54の配 置 は横 位 置 「右 詰 め」にしてください。
	- ⑤ セルF7、C24、C26は セルの書 式 設 定 の 表 示 形 式 から 、分 類 を「日 付 」に して 、種 類 は「グレゴリオ暦 」の「2012年 3月 14日 」にして 、配 置 は横 位 置 「左 詰 め」にしてください。
	- ⑥ セルB22からC22までの範 囲 に、サイズ「14」、「太 字 」を設 定 してください。 また、セルB22の配 置 は横 位 置 「中 央 揃 え」にしてください。
	- ⑦ セルB29からF29、セルE43からE47の配 置 は横 位 置 「中 央 揃 え」にしてくださ い。

また、セルE43からE47は「太 字 」に設 定 してください。

 $< 123 > B-14/16$ 

- ⑧ セルF30からF42までの金 額 は、計 算 式 「金 額 =単 価 ×数 量 」を使 ってく ださい。
- ⑨ セルF43の小 計 金 額 は、関 数 を使 って求 めてください。
- ⑩ セルF44の値 引 きは「-1250000」として 、セルの書 式 設 定 の表 示 形 式 から分 類を「数値」にして、種類は「△1234」を選択して、桁区切り(,)にしてください。
- ⑪ セルF45の値 引 き後 計 は、計 算 式 「小 計 +値 引 き」を使 ってください。
- ⑫ セルF46の消 費 税 は、計 算 式 「消 費 税 =値 引 き後 計 ×0.1」を使 ってください。
- ⑬ セルF47の合 計 金 額 は、計 算 式 「合 計 =値 引 き後 計 +消 費 税 」を使 ってください 。
- ⑭ 単 価 、金 額 、小 計 、値 引 き後 計 、消 費 税 、合 計 の数 字 は、セルの書 式 設 定 の表 示 形 式 から分 類 を「数 値 」にして、桁 区切り(,)にしてください。
- ⑮ セルC22のご請 求 金 額 は、セルF47の合 計 金 額 を参 照 するようにしてください。ま た、リボンにある「通 貨 表 示 形 式 」ボタンを使 用 して、¥マークと3桁 区切り(,)を設 定 してください。
- ⑯ セルE53の配 置 は横 位 置 「左 詰 め」にしてください。
- ⑰ 入 力 したデータが全 部 表 示 されないときは、全 部 表 示 されるように列 幅 をなおし てください。
- 4.保 存

作 成した請 求 書 を、ファイル名 「 2022 | | 05請 求 書 」 で パソコンのデスクトップに保 存 してください。

- 5.印 刷
	- ① A4用紙縦 方 向 で印 刷 してください。
	- ② 用紙の中 央 に印 刷 されるようにしてください。
	- ③ 印 刷 した請 求 書 の内 容 を確 認 し、まちがいがあったら、修 正 して印 刷 することがで きます。
- 6.見 直 し

はやく終わった人 は、まちがいがないか、もう一 度 見 直 してください。

7.画 面 表 示

競技時間が終了すると画面が自動で閉じます。競技会場から退出するときは、その ままにしておいてください。

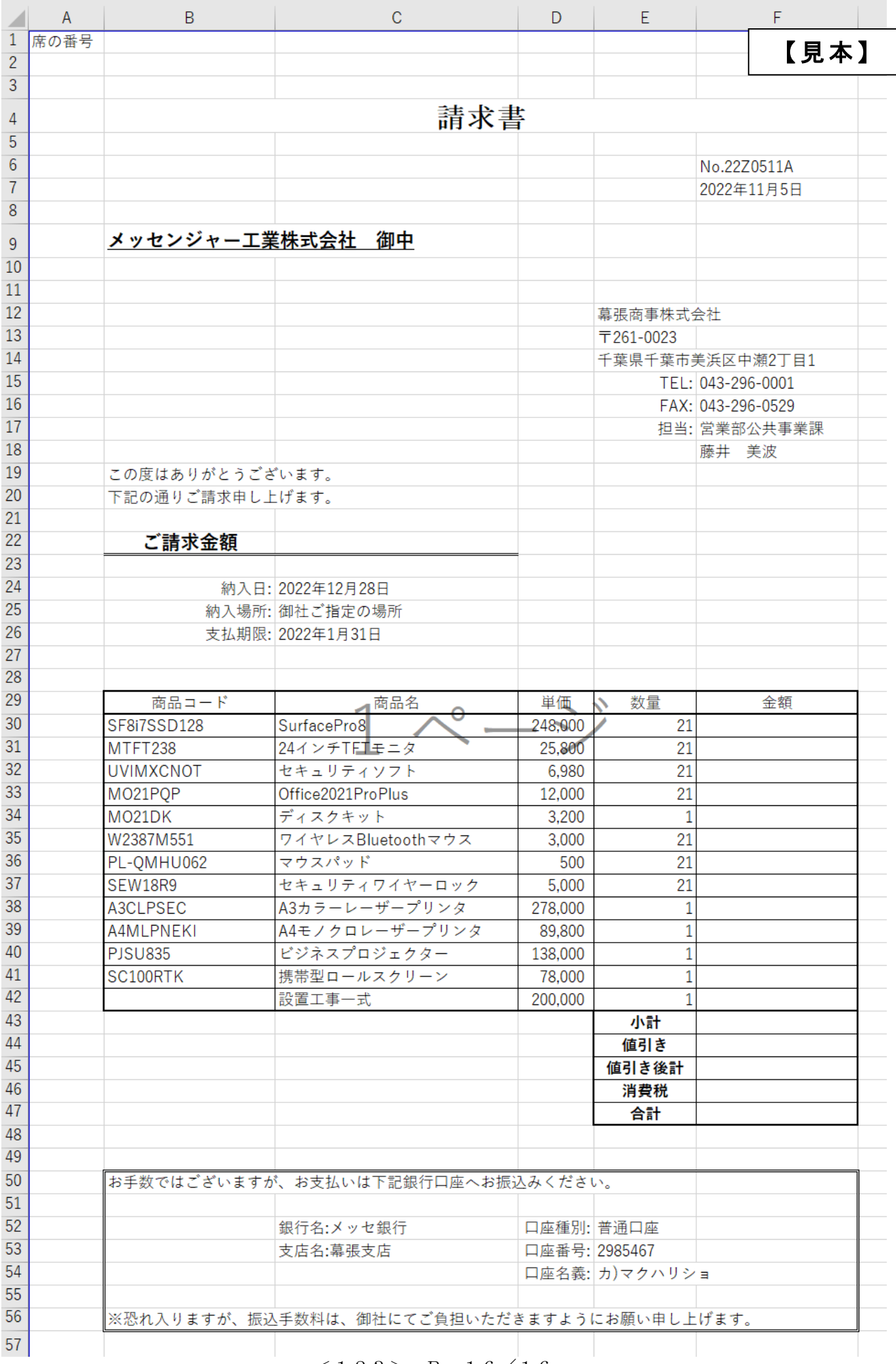

 $<$  1 2 3 > B-16/16